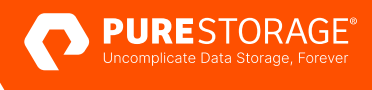

RESUMEN DE LA SOLUCIÓN

# **VM Analytics de** Pure1<sup>®</sup>

Consiga una visibilidad de extremo a extremo en los entornos de VMware

Si se fija en cualquier empresa, verá que es muy probable que haya adoptado algún tipo de infraestructura cloud. VMware definió la infraestructura cloud en 2001, con una forma radicalmente nueva de virtualizar los sistemas operativos de Windows y Linux. Esto permitió que los clientes consolidaran el espacio ocupado por su centro de datos y ahorraran energía y costes de refrigeración e espacio físico, al ejecutar varias aplicaciones en un único servidor físico. Sin embargo, la ejecución de las máquinas virtuales puede ser algo complejo y muchas grandes organizaciones han tratado de responder a esta complejidad creando equipos de servicios en la nube especializados.

Lamentablemente, estos equipos suelen estar aislados de los equipos de almacenamiento, red y aplicaciones, lo que dificulta la comunicación y la resolución de los problemas. La complejidad de los entornos de VMware puede complicar el proceso de detección y diagnóstico del problema y provocar una pérdida de tiempo, ya que los equipos están aislados y se ocupan de manera independiente de los problemas.

# Obtenga un esquema claro de toda su infraestructura

Muchas soluciones no proporcionan una imagen clara de los problemas de rendimiento de la computación, las redes y el almacenamiento. Para complicar aún más las cosas, un gran número de soluciones tampoco ofrecen una imagen clara de los problemas de rendimiento de toda la arquitectura de almacenamiento. Los equipos de TI pueden pasarse muchísimas horas identificando los problemas con la ayuda de soluciones puntuales fragmentadas y aisladas, que muchas veces son engorrosas y caras de gestionar y mantener.

Pure1 de Pure Storage es una plataforma de administración de datos de software como servicio impulsada por Pure1 Meta®, un motor de inteligencia artificial (IA) y aprendizaje automático (AA) que está incluido en su soporte y en sus suscripciones de Pure Storage. Pure1 ayuda a la TI a gestionar y supervisar las infraestructuras de almacenamiento complejas y altamente escalables que se encuentran en múltiples centros de datos y en la nube pública. Con Pure1 no tendrá que hacer conjeturas cuando se enfrente a complejas operaciones de almacenamiento, lo que le permitirá anticiparse a los problemas de TI y evitar los tiempos de inactividad. Utilice Pure1 para realizar análisis predictivos, por ejemplo, para prever la capacidad y el rendimiento, realizar actualizaciones sin interrupciones y disfrutar de un soporte proactivo.

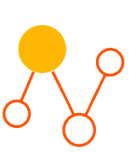

## **Visibilidad de extremo a extremo**

VM Analytics de Pure1 le proporciona una visibilidad de extremo a extremo, desde los discos virtuales hasta el hardware de Pure Storage, sin ningún coste adicional.

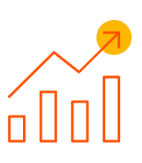

## **Medición del rendimiento**

Recopile métricas de rendimiento, como las E/S por segundo, el ancho de banda, la latencia y el uso de CPU y de memoria de su entorno de VMware.

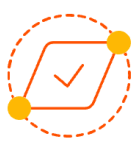

## **Resolución más rápida de problemas**

Identifique de manera inmediata los cuellos de botella y los pasos siguientes que hay que dar para resolver rápidamente los problemas.

# **VM Analytics de Pure1**

VM Analytics de Pure1 le proporciona un esquema intuitivo de su infraestructura de VMware desde un único panel de control. VM Analytics de Pure1 le ofrece una visibilidad de extremo a extremo del rendimiento de sus discos virtuales, máquinas virtuales, almacenes de datos, volúmenes y cabinas. Recopila los datos de IOPs, el ancho de banda y la latencia y a continuacion traza un esquema de las rutas y le ofrece una vista intuitiva de la topología desde un único panel de control. Ya no tendrá que dedicar tiempo a intentar comprender las tablas y los gráficos complicados de una serie de soluciones distintas. El uso de VM Analytics de Pure1 simplifica el modo en que sus equipos supervisan el almacenamiento y las máquinas virtuales y reduce el tiempo que estos dedican a identificar y solucionar los problemas.

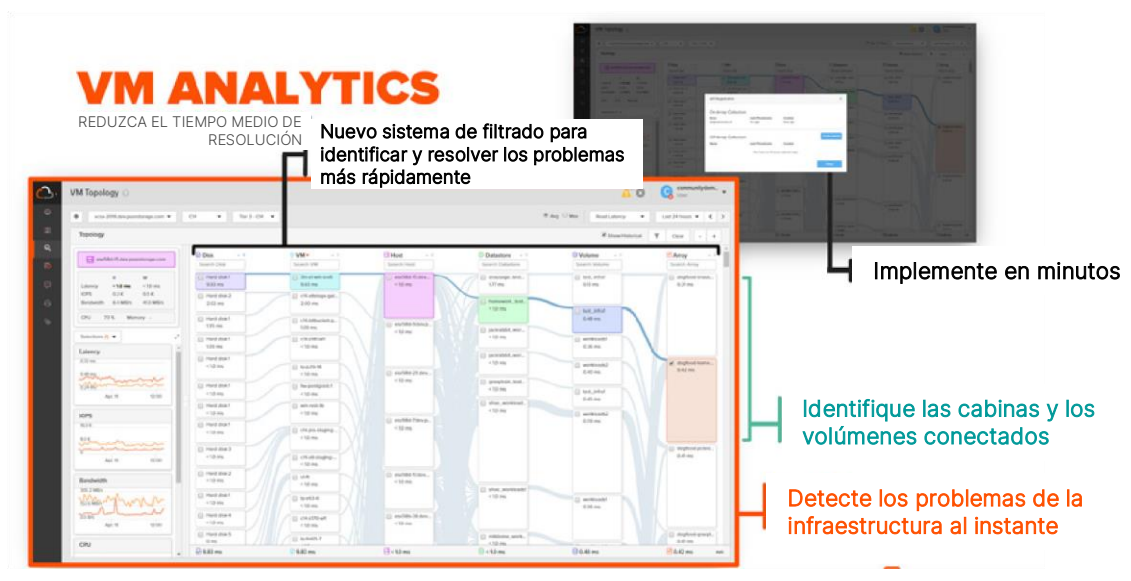

Figura 1. VM Analytics de Pure1

## Analice fácilmente la infraestructura

Pure1 proporciona un esquema intuitivo de la topología, que le muestra las rutas conectadas de las máquinas virtuales. Puede personalizar la vista, cambiar los filtros y la duración y ordenar las columnas para localizar las máquinas virtuales que le interesan más. También puede identificar fácilmente las máquinas virtuales infrautilizadas durante el periodo de tiempo seleccionado, ya que estas son las que debe investigar y a las que a lo mejor tiene que retirar recursos.

Al hacer clic en cualquiera de los nodos, podrá ver fácilmente qué está conectado a ese objeto. Por ejemplo, puede seleccionar una máquina virtual para ver en qué volumen o cabina está. O puede hacerlo al revés y ver qué máquinas virtuales se encuentran en un volumen concreto, seleccionando dicho volumen. En cuanto haya marcado la ruta que quiere estudiar, podrá filtrar fácilmente los objetos que no se encuentran en la ruta, con lo que reducirá el ruido y podrá identificar más rápidamente las áreas problemáticas.

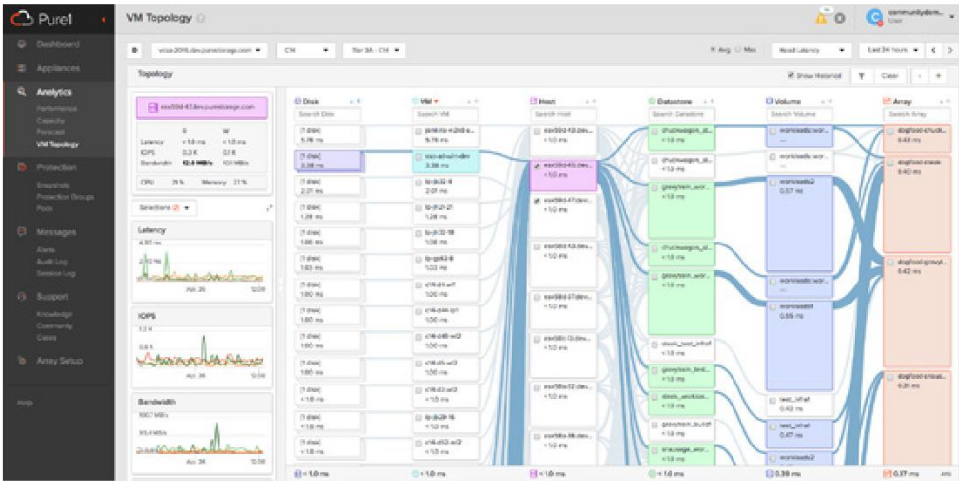

Figura 2. Analice la ruta conectada en toda la infraestructura

#### Profundice en las áreas problemáticas para llegar a una solución más rápidamente

Pure1 le permite buscar fácilmente discos, máquinas virtuales, hosts, almacenes de datos, volúmenes y cabinas. También puede filtrar a partir de la ruta seleccionada desde el mismo esquema. Usando un proceso de eliminación, puede localizar la raíz de los cuellos de botella de la latencia. En cuanto haya descubierto el área problemática, podrá estudiarla usando gráficos y métricas más detalladas basados en unos plazos determinados. Cuando detecte picos, solo tendrá que hacer clic y arrastrar para obtener una vista ampliada de una franja de tiempo concreta. Y cuando haya limitado el problema, podrá limpiar los filtros para obtener una vista aérea del resto del clúster en esa franja de tiempo específica. Toda esta información le permite conocer claramente el área problemática para poder llegar a una solución con más rapidez.

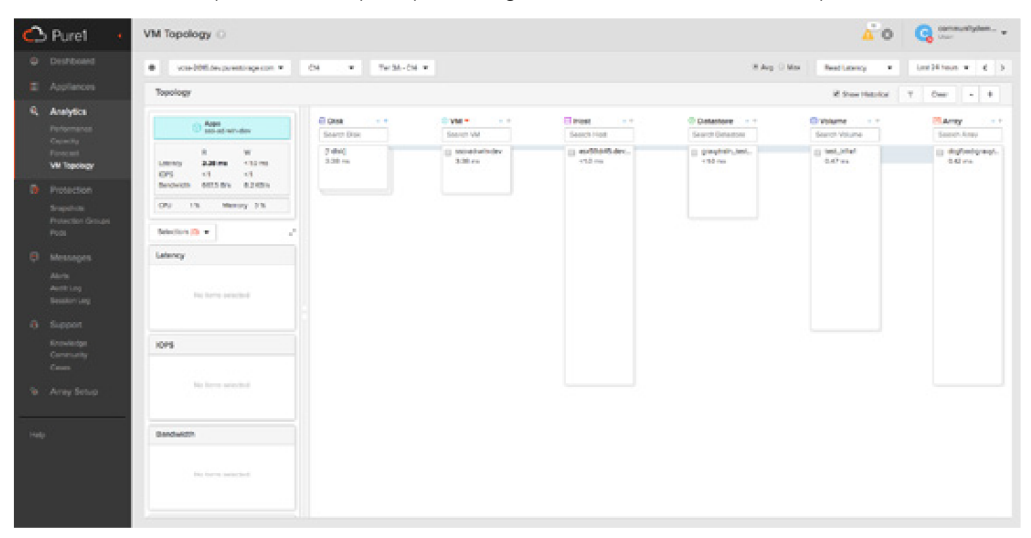

Figura 3. Examine a fondo y filtre el ruido para localizar el cuello de botella

## Ventajas más importantes de VM Analytics de Pure1

Con VM Analytics puede:

- Identificar más rápidamente los cuellos de botella que afectan al rendimiento en los discos virtuales, las máquinas virtuales, los volúmenes, las cabinas, los hosts y los almacenes de datos.
- Reducir el tiempo medio de resolución.
- Resaltar la ruta conectada del disco y la máquina virtual al almacenamiento.
- Realizar análisis del tráfico de múltiples rutas con un esquema de la topología sencillo e intuitivo
- Optimizar el rendimiento del almacenamiento y la máquina virtual, gracias al análisis detallado de las IOPS de lectura/escritura, el ancho de banda, la latencia y el uso de CPU y de memoria.
- Identificar y recuperar los recursos abandonados.
- Identificar las máquinas virtuales con mejor y peor rendimiento.
- Planificar su siguiente acción recomendada basándose en la información, identificando las áreas problemáticas mediante filtros, exploraciones en profundidad y clasificaciones.

# Historia de cliente: Navis transforma la industria del transporte marítimo gracias a la tecnología de VM Analytics de Pure1

#### El reto: una infraestructura de almacenamiento tradicional

Navis es un proveedor de tecnologías y servicios operativos que está transformando la cadena de suministro del transporte marítimo gracias al poder de los datos. La empresa ha reducido los plazos de lanzamiento de sus innovaciones, aumentado la productividad de los desarrolladores y optimizado las inversiones en su centro de datos.

Navis tenía que hacer frente a una infraestructura de almacenamiento tradicional y a los problemas cada vez mayores para gestionar y mantener un espacio en el rack caro con el que seguir el ritmo de crecimiento del negocio. La infraestructura del centro de datos estaba a cargo de un pequeño equipo que quería optimizar los recursos de administración.

#### La solución: usar Pure Storage y VM Analytics de Pure1

Con VM Analytics de Pure1, el equipo de Navis ha logrado las siguientes ventajas:

- Sus desarrolladores pueden ejecutar el doble de trabajos al mismo tiempo.
- Las tasas muy altas de reducción de datos han permitido reducir el espacio ocupado por el almacenamiento y rebajar los costes del centro de datos.
- Las herramientas avanzadas y proactivas de Pure1 minimizan las demandas de administración del almacenamiento.

El Ingeniero Jefe de Sistemas del equipo encargado de la infraestructura de Navis, Steve Culy, ha alabado la facilidad de gestión de los productos de Pure Storage y ha afirmado lo siguiente: "La herramienta VM Analytics de Pure1 me permite fijarme en una máquina virtual para ver la ruta del almacenamiento y saber qué pasa exactamente. Me indica lo que hace el host, lo que hace la máquina virtual y lo que hace el almacenamiento. Teníamos un host que no funcionaba muy bien y no sabía por qué. Con VM Analytics de Pure1, pude ver enseguida que teníamos demasiadas máquinas virtuales que iban a un almacén de datos y que estábamos sobrecargando el host. Fue muy fácil ver el problema con la herramienta de análisis. Así que construí unos cuantos almacenes de datos más para repartir la carga y el problema se resolvió".

Vea el funcionamiento de VM Analytics de Pure1 hoy mismo con una [prueba gratuita](https://www.purestorage.com/es/products/aiops/pure1/vm-analytics-trial.html) y descubrirá cómo resolver los problemas de latencia de su infraestructura; no necesita disponer de un sistema FlashArray™.

# **Recursos adicionales**

- Más información sobre [Pure 1.](https://www.purestorage.com/es/products/aiops/pure1.html)
- Vea un[a demostración](https://www.purestorage.com/es/products/aiops/pure1.html#d2video) de VM Analytics de Pure1 en acción.
- Lea toda la [historia de cliente de Navis.](https://www.purestorage.com/es/customers/navis.html)

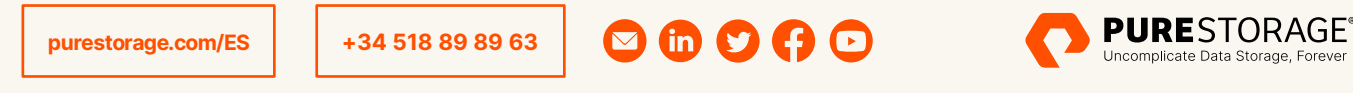

©2023 Pure Storage, su logotipo P, FlashArray, Pure1, Pure1 Meta y las marcas de la lista de marcas comer <https://www.purestorage.com/legal/productenduserinfo.html> son marcas comerciales de Pure Storage, Inc. Los otros nombres son marcas comerciales de sus respectivos propietarios. El uso de los productos y programas de Pure Storage está cubierto por acuerdos de usuario final, derechos de propiedad intelectual y otras condiciones, que están disponibles en: <https://www.purestorage.com/legal/productenduserinfo.html> y en <https://www.purestorage.com/patents>